## **Technische Voraussetzungen**

## Notebook/PC mit CHROME / Tablet mit APP + Headset

Die empfohlene Konfiguration für **Moderationen (als Organisator) und Teilnehmende:** Notebook mit eingebauter Kamera (nicht zu alt, sonst pixelig) oder ein PC/Mac mit Webcam + Internetbrowser Google CHROME + Headset (Kopfhörer + Mikrofon).

Eine gängige Konfiguration für Teilnehmende ist ein Tablet mit der App "Medienzentrum Klassenraum" + Headset bzw. den oft mitgelieferten Ohrhörern mit Mikrofon. Wenn man allein im Raum ist, funktionieren die meisten Tablets auch ohne Headset gut.

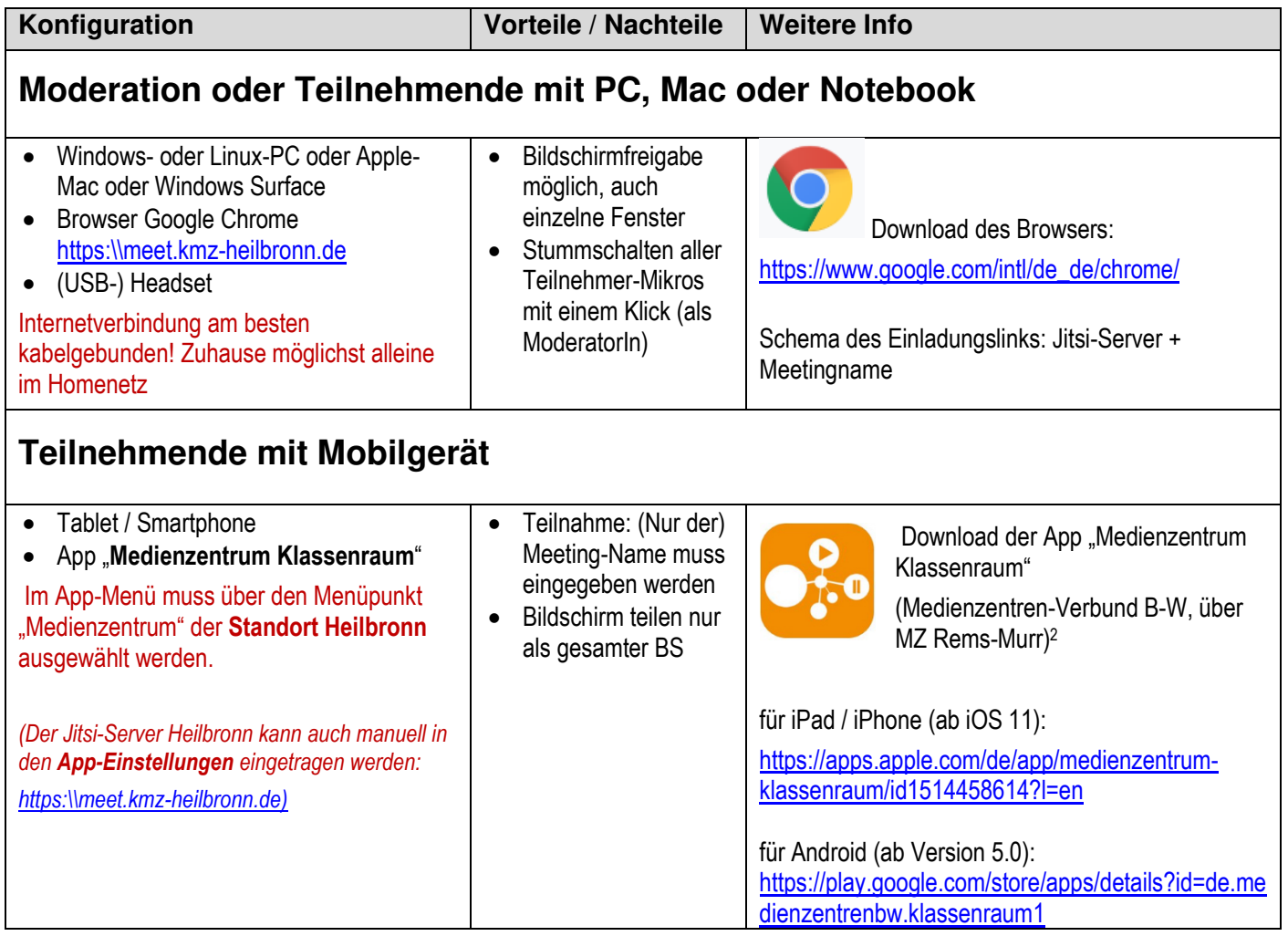

## Weitere Hinweise: Ebenfalls nutzbar sind **chromium-basierte Browser**, z. B.:

Microsoft Edge (https://www.microsoft.com/de-de/edge) Wichtig: Nur die neue Version mit diesem Icon, die man selbst installieren muss, geht.

Opera (https://www.opera.com/de)

Vivaldi (https://vivaldi.com/de/)

- **PC**: Andere, nicht unterstützte Browser wie Apple Safari, Firefox, Internet Explorer oder ältere Edge-Versionen mögen funktionieren, bremsen aber u. U. das System. Bitte nicht verwenden!
- **Tablet**: Chrome als App auf iPad oder iPad pro ist ebenfalls nicht geeignet. Bitte App "Medienzentrum Klassenraum" verwenden (s. o.)

<sup>-</sup><sup>2</sup> Diese App ist eine aus Datenschutzgründen bereinigte, ansonsten funktional gleiche Version der blauen App "Jitsi Meet" und um die Medienzentrenauswahl erweiterte Version der bisher empfohlenen grünen App "Digitales Klassenzimmer" der Hopp-Foundation